## *Em trình bày cách chỉnh Timing để điểm số RAM từ 5.5 tăng lên 7.7*

Thực tế thao tác rất là đơn giản: em truy cập website của Kingston để xem datasheet của thanh RAM. Nhà sản xuất cho biết thông số CAS Latency (tCL) có thể chỉnh từ 6-9. Em bèn vào BIOS chỉnh từ giá trị mặc định là 9 xuống 7 như hình dưới đây:

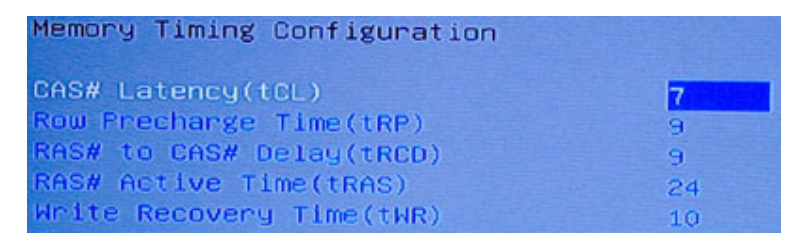

Chỉ mới chỉnh 1 thông số độ trễ (Latency), mà kết quả thu được như mọi người đã biết:

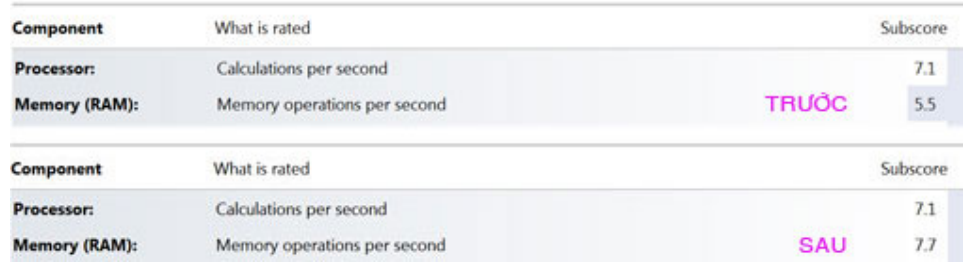

Windows 7 đã quá hào phóng với kết quả trên. Trong khi đó, kiểm tra bằng công cụ Cache & Memory Benchmark thì thấy đúng là Latency đã giảm từ 54.1 ns xuống 50.9 ns. Kết quả này hợp lý hơn:

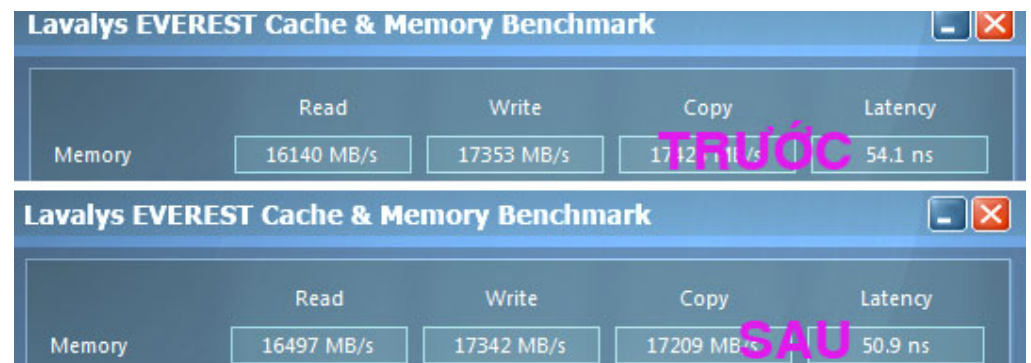

Chắc rằng bác nào ráp HTPC cấu hình giống như em thì cũng sẽ thu được kết quả tương tự. Nhưng nếu cấu hình khác thì nhiều khả năng mọi chuyện không đơn giản như thế. Do đó, em soạn một bài hướng dẫn dưới đây, hy vọng sẽ giúp ích được cho những ai chưa biết.

# **CÁC THÔNG SỐ TIMING RAM**

## **I - GIỚI THIỆU:**

Các thông số timing RAM có từ thời... xa lắc, nhưng ngoài dân ép xung và các kỹ thuật viên lành nghề, chẳng mấy ai quan tâm đến các thông số này. Đa số người dùng phó mặc cho BIOS quyết định, với một tùy chọn đơn giản: Auto.

Cho đến một ngày, hệ thống chấm điểm trên Windows Vista/7 xuất hiện, và việc điểm số RAM trở thành 1 trong 5 subscore, đã khiến việc chỉnh timing để tăng điểm RAM bỗng được nhiều người quan tâm. Xét cho cùng, hệ thống chấm điểm của Windows khá đơn giản so với các phần mềm benchmark chuyên nghiệp khác (như PC WorldBench, PCMark Vantage...). Nhưng nhờ cách thức thân thiện với người dùng phổ thông, nên Windows đã kích thích nhiều người quan tâm đến điểm số RAM.

**Hình minh họa 1:** Hệ thống chấm điểm của Windows Vista/7 đơn giản và rõ ràng đến mức... nổi bật. Ai nhìn vào cũng hiểu, và muốn tìm cách để gia tăng điểm...

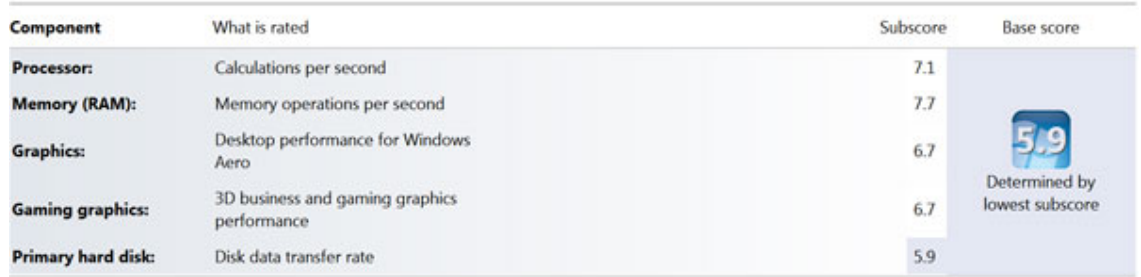

**Hình minh họa 2:** ... kể cả bằng cách "tự sướng" là thay đổi nội dung file *Formal.Assessment (Recent).WinSAT.xml*, để tạo ra điểm số khủng như sau:

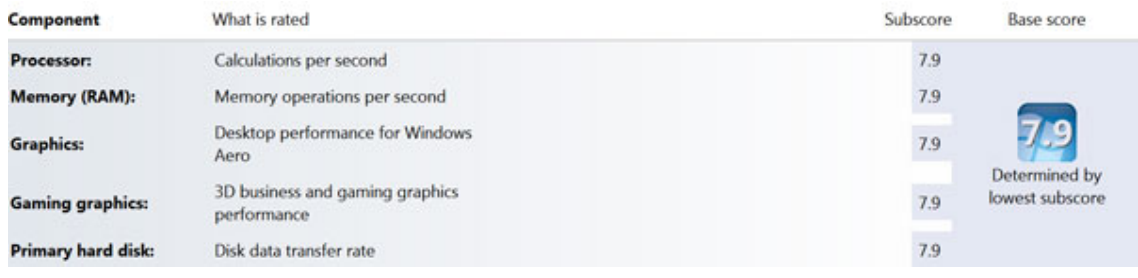

## **Vậy thì timing RAM là gì, và cách chỉnh thế nào để tăng điểm số RAM?**

RAM là một thành phần rất nhanh trong PC (tốc độ nhiều GB/s so với chỉ vài chục MB/s của ổ cứng). Thế nhưng hoạt động của RAM lại hết sức đỏng đảnh, với việc chậm trễ (latency) trong đủ mọi công đoạn: từ việc chấp hành lệnh, việc chỉ định ô nhớ... công đoạn nào RAM cũng lề mề chậm đi một số xung nhịp.

Các thông số timing (định thời) RAM chính là các con số biểu diễn sự lề mề đó trong quá trình hoạt động của RAM. Có 4 thông số cơ bản theo thứ tự sau: *tCL - tRCD - tRP - tRAS*. Một số thanh RAM có ghi rõ các thông số timing cơ bản ngay trên thân RAM.

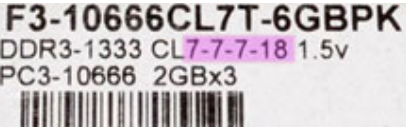

Đơn vị của các thông số này đều là chu kỳ xung nhịp (T), nên khi đọc 7-7-7-18 ta luôn hiểu đơn vị của chúng là 7 T... hay là 7 clocks...

Các con số này càng nhỏ càng tốt, nhưng phải chú ý nguyên tắc "chạy càng nhanh thì càng kém ổn định". Người dùng phải tự điều chỉnh để có một con số tối ưu, nhằm đạt điểm cân bằng giữa hiệu năng và tính ổn định.

# **II - CÁC PHƯƠNG PHÁP CHỈNH TIMING RAM:**

Có 3 phương pháp chỉnh timing: phương pháp 1 là tốt nhất, phương pháp 2 là tiện nhất, phương pháp 3 là vạn năng nhất (nhưng cũng mất công nhất).

## **1) Phương pháp "thượng hạng":**

Một số thanh RAM có gắn thêm một chip nhỏ gọi là SPD (Serial Presence Detect), lưu trữ thông tin về thông số timing chuẩn của nó. BIOS sẽ tư đông chọn timing phù hợp với RAM nhờ kiểm tra chip SPD lúc khởi động. Dĩ nhiên, phương pháp này đòi hỏi phải sắm cả RAM lẫn mainboard có hỗ trợ SPD.

*Các thông tin lưu trong chip SPD có thể theo 1 trong 2 định dạng sau:* 

- EPP (Enhanced Performance Profile).

- XMP (eXtreme Memory Profile)

*Để biết máy tính có hỗ trợ SPD không, có thể dùng phần mềm quen thuộc CPU-Z:* 

 $\ddot{\phi}$  Như hình dưới đây là không hỗ trợ (mục SPD Ext bị mờ đi):

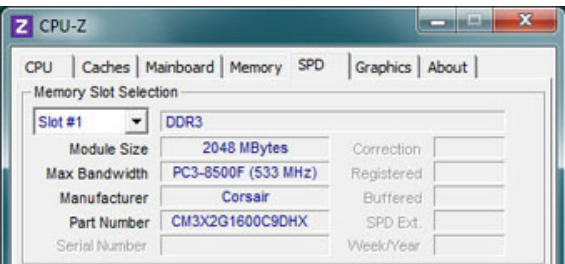

 $\%$  Còn như 2 hình dưới đây là có hỗ trợ (mục SPD Ext cho kết quả là EPP hoặc XMP):

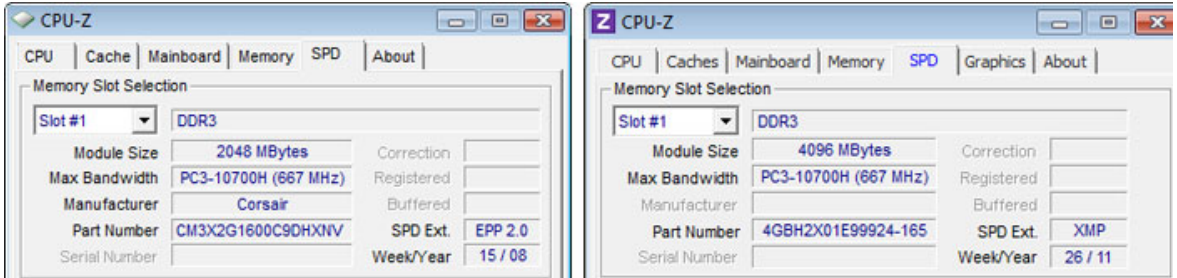

## **2) Phương pháp "giao trứng cho ác":** (đúng hơn là giao trứng cho... BIOS)

Chỉ việc vào BIOS chỉnh Auto/Default là xong! Phương pháp này bảo đảm rằng các thông số timing sẽ được đặt ở mức an toàn nhất, chạy được với tất cả các loại RAM từ hàng xịn cho đến hàng dỏm. Dĩ nhiên hiệu suất RAM sẽ chỉ ở mức bình thường. Nếu đã mua RAM loại xịn mà lại chọn cách chỉnh này thì xem như đã lãng phí rồi!

#### **3) Phương pháp "thủ công":**

Tự tay chỉnh, nếu như phần cứng không hỗ trợ phương pháp 1, còn bản thân người dùng không muốn sử dụng phương pháp 2. Trong khi điều chỉnh, nếu bị trục trặc thì reset BIOS là xong!

#### *Quy trình thực hiện:*

- Khởi động vào BIOS, lần lượt chỉnh từng thông số timing (theo thứ tự ưu tiên sẽ nói ở dưới).

- Mỗi lần chỉ thực hiện *giảm đi 1 đơn vị, cho đến khi đạt yêu cầu* (bằng cách vào Windows để test kết quả). Nếu có thông số từ nhà sản xuất, có thể giảm thẳng về giá trị mong muốn mà không cần mò tìm từng đơn vị nữa.

- Sau đó, mới tiếp tục chuyển qua thông số khác rồi lại thực hiện tương tự. Nhưng cũng chỉ cần làm với vài thông số cơ bản đầu tiên mà thôi. Toàn bộ thời gian khoảng vài chục phút.

- Khi tất cả thông số đã OK, nên theo dõi thêm một thời gian, thấy hệ thống Windows hoạt động ổn định thì mới xem là hoàn tất. Nếu không, cần phải tăng các thông số lên một mức.

*Trước khi bắt tay thực hiện, nên chuẩn bị thêm một số thứ sau đây:* 

- Phần mềm CPU-Z để theo dõi các thông số.

- Phần mềm benchmark để đánh giá kết quả. Nếu đang chạy Windows Vista/7 thì có thể dùng chính hệ thống chấm điểm của Windows cho gọn. Nếu dùng Windows cũ hơn, thì nên dùng phần mềm Lavalys EVEREST Ultimate Edition để benchmark (phần mềm này có công cụ Cache and Memory Benchmark để đánh giá RAM rất hay).

- Thông tin về RAM: Nhìn trên thanh RAM để xem nó thuộc model nào, sau đó vào website nhà sản xuất để xem thông số timing của nó, hoặc download datasheet về để xem. Trong một số trường hợp, có thể hộp chứa RAM hoặc trên thân RAM có ghi các thông số này.

## **III - THỰC HÀNH CHỈNH TIMING THỦ CÔNG:**

Trong nhiều trường hợp, chỉ cần chỉnh một vài thông số timing đầu tiên là đã có thể mang lại hiệu quả tức thì. Nếu vẫn chưa hài lòng có thể xem xét chỉnh tiếp các thông số tiếp theo.

Tuy nhiên, đừng quá lạm dụng vì sẽ làm RAM chạy kém ổn định. Khi đã đạt mức hiệu năng tối đa có thể, tốt nhất hãy chỉnh lùi lại một mức để tăng tính ổn định. Mọi sự chập chờn của RAM đều khiến cả hệ thống chập chờn theo, tệ nhất là khiến PC tự khởi động vô cớ.

Tên của các thông số timing RAM đầy vẻ bí hiểm, nhưng chỉ cần để ý một chút là ta có thể phân biệt được chúng một cách tương đối rõ ràng. Có 2 thuật ngữ được dùng rất nhiều là RAS (Row Address Strobe) và CAS (Column Address Strobe), đó là 2 tín hiệu điều khiển dùng để chỉ định địa chỉ RAM.

Ta có thể ví bộ nhớ RAM như một bảng tính Excel, muốn chọn ô nhớ nào thì phải chỉ rõ hàng và cột. Với Excel, nhắp chọn 1 ô là đồng thời ta đã chỉ định hàng nào và cột nào. Với RAM, thì nó dùng RAS và CAS để làm chuyện đó. Tuy nhiên vấn đề là ở chỗ: mọi thứ liên quan đến RAS và CAS không xảy ra đồng thời mà bị chậm trễ đi một số chu kỳ xung nhịp.

## **1) Thông số tCL (CAS Latency): thường được viết gọn lại là CL hay CAS**

- Đây là thông số cơ bản nhất. Nó cho biết độ trễ của RAM kể từ khi nhận được lệnh cho đến khi cung cấp dữ liệu.

- Ví dụ CL=10 có nghĩa là độ chậm trễ 10 xung nhịp. Giả sử chỉ cần giảm CL=9, có nghĩa là đã tăng tốc độ chấp hành lệnh lên 10%.

## **2) Thông số tRCD (RAS to CAS Delay**):

- Sau khi kích hoạt chọn hàng, phải mất một số xung nhịp nữa thì mới kích hoạt chọn cột. Số chu kỳ xung nhịp bị chậm trễ này chính là tRCD.

- Thông số tRCD càng nhỏ thì RAM chạy càng nhanh.

## **3) Thông số tRP (RAS Precharge Delay):**

- RAM chịu tác động của lệnh Precharge để đưa dữ liệu ra ngoài, sau đó đóng hàng hiện tại lại và cho phép kích hoạt hàng mới. Thời gian kể từ lệnh Precharge cho đến khi RAM được sẵn sàng (active) chính là tRP.

- Thông số tRP càng nhỏ thì RAM chạy càng nhanh.

## **4) Thông số tRAS (Active Precharge Delay):**

- Thông số tRAS xác định khoảng thời gian chờ của RAM để có thể kích hoạt truyền dữ liệu. Thời gian này dài sẽ làm giảm hiệu suất (vì phải chờ lâu để kích hoạt hàng khác), nhưng thời gian này ngắn quá có thể không đủ cho việc chuyển dữ liệu RAM (làm mất hoặc sai dữ liệu). Thông số này còn được gọi là **Min RAS Active Time** hoặc **Cycle Time** (trong chương trình CPU-Z).

- Một nguyên nhân khác khiến RAM cần đến tRAS là vấn đề tỏa nhiệt. Khoảng thời gian từ khi RAM bị vô hiệu đến khi nó active trở lại, sẽ giúp cho RAM không bị quá nóng vì không phải làm việc liên tục.

## **5) Thông số CR (Command Rate): còn được viết là CMD hay CPC**

Thông số CR xác định khoảng thời gian từ khi RAM được kích hoạt cho tới nó tiếp nhận lệnh đầu tiên gửi tới. Giá trị này thường là 1 hoặc 2 chu kỳ xung nhịp, nên thông số CR còn có một tên khác là **1T/2T Memory Timing**.

*Xem các thông số timing bằng phần mềm CPU-Z:* 

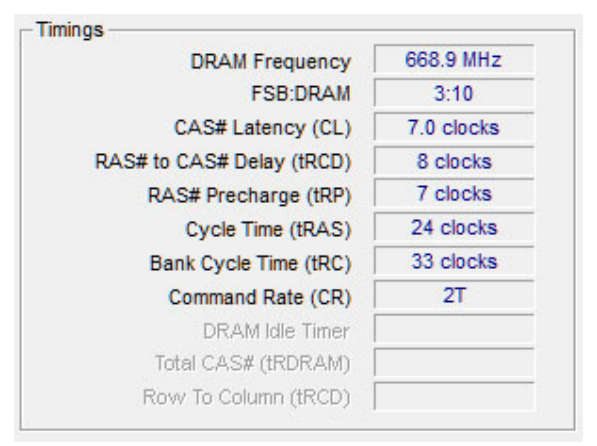

# *KẾT LUẬN:*

- Không nên quá kỳ vọng vào việc chỉnh timing RAM sẽ làm hiệu năng toàn bộ hệ thống tăng vọt. Vì 1 GB RAM được chỉnh tối ưu, cũng không thể bằng 2 GB RAM ở chế độ mặc định.

- 4 thông số đầu tiên rất phổ biến và luôn được ghi theo đúng thứ tự như trên (trên nhãn của thanh RAM, trong BIOS...). Chúng được xếp chung vào nhóm *Standard Timing Control*.

- Thông số thứ 5 đôi khi không được nhà sản xuất công bố, hoặc đôi khi không được xác định trong phần mềm CPU-Z.

- Các thông số timing còn lại không được khuyến khích tự điều chỉnh, trừ phi có chỉ dẫn rõ ràng từ nhà sản xuất hoặc từ datasheet. Chúng được xếp chung vào nhóm *Advanced Timing Control*. Sau đây là thông tin tham khảo:

- **tRC (Row Cycle Time):** The minimum time in cycles it takes a row to complete a full cycle.
- **tRRD (RAS to RAS Delay):** The amount of cycles that it takes to activate the next bank of memory. It is the opposite of tRAS.
- **tRW (Write Recovery Time):** The amount of cycles that are required after a valid write operation and precharge.
- **tRWT (Read to Write Delay):** When a write command is received, this is the amount of cycles for the command to be executed.
- **tWTR (Write to Read Delay):** The amount of cycles required between a valid write command and the next read command.
- **tWCL (Write CAS Latency):** Write to whatever bank is open to be written too.
- **tRFC (Row Refresh Cycle):** This determines the amount of cycles to refresh a row on a memory bank.
- **tREF (Refresh Period):** The amount of time it takes before a charge is refreshed so it does not lose its charge and corrupt. Measured in micro-seconds (µsec).
- **tCWL (CAS Write Latency):** DDR3 only.